```
In[*]:= SetDirectory["C:\\drorbn\\AcademicPensieve\\Album\\2020.03_Sydney"];
(Interpretation[ImageResize[Import@#, 400], #] → "") & /@
FileNames["*.jpg" | "*.jpeg" | "*.png"]
  "TitleNotes" -> ""
                                    → "Victoria Park.",
  "ImageComments"
                                                      "The Quad on a rainy day.",
                    "Victoria Park.",
                  → "The Quad on a rainy day.
                                                                 "A side quad.",
                  → "The Quad.",
                                                 "Weekley Park.",
                                            "Weekley Park.",
                     'Weekley Park.",
                                               → "Panic!"
                                                                           "Bronte Beach.",
                    "Cadigal Green, University of Sydney.",
                                                                            → "Mirrors.",
```

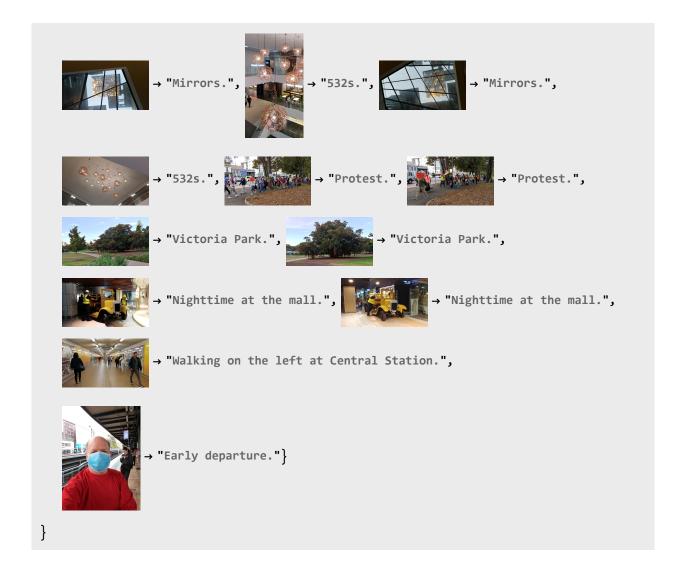